## **Samba On Freebsd 11 0 Azulpine**

Right here, we have countless book **samba on freebsd 11 0 azulpine** and collections to check out. We additionally have enough money variant types and after that type of the books, fiction, history, novel, scientific resear As this samba on freebsd 11 0 azulpine, it ends occurring subconscious one of the favored books samba on freebsd 11 0 azulpine collections that we have. This is why you remain in the best website to see the incredible book

**FreeBSD - SAMBA** *FreeBSD 10.1 Tutorial #4 virtualization with Bhyve* Hours - April 16 2020 TryHackMe! Overpass - Authentication Bypass Linus Torvalds: We Don't Use Windows I tried FreeBSD! - here's what I think of it **Richard Stallman Talks About Ubuntu** *FreeBSD Vs. Linux* FreeBSD 12 Review - Used as my daily OS *Linus Torvalds: Why Linux Is Not Successful On Desktop* FreeBSD 12.2 Beta 1 - \"Solid\" *I use BSD because X...Y...Z ≠ Linux can't do X...Y...Z* Tuning FreeBSD for routing and firewalling, by Olivier Cochard-Labbé (EuroBSDcon 2017) **Systems, Science and FreeBSD** The Trouble with FreeBSD \"What UNIX Cost Us\" - Benno Rice (LCA 2020)*George Neville-Neil - FreeBSD: Not a Linux Distro* Configuracion de un servidor NFS Freebsd Linux Internals: Virtual File System (VFS)**Kai Jern Lau, Nguyen Anh Quynh – qiling.io: Advanced Binary Emulation framework** FreeBSD 11 Tutorial TrueNAS Core 12 with Kris Moore | Ask Noah Show 179 Samba On Freebsd 11 0

Inc. It samba at boot time, add the following line to /etc/rc.conf: samba server enable="YES" To start Samba server enable="YES" To start Samba now: # service samba sensists of three separate daemons. Both the nmbd and smb 29.10.2. Starting Samba - FreeBSD Samba On Freebsd 11 0 On FreeBSD, the Samba client libraries can be installed using the net/samba410 port or package. The client provides the ability for a FreeBSD system to access SMB/CIFS shares in a Microsoft ® Windows Samba On Freebsd 11 0 Azulpine - static-atcloud.com This is just a quick recipe setting up Samba on FreeBSD with a dedicated ZFS filesystem that uses ACLs. It is set up for a single user, where the user gets full control over all files. It is set up for a single user, where Samba 4 on FreeBSD with ZFS and NFSv4 ACLs | thnee.se >> I am running SAMBA 4.6.6 Standalone on an i386 FreeBSD 11.1Prerelease > and a SAMBA 4.5.12 AD on amd64 FreeBSD11.1 Prerelease. >> I spent a few hours trying to determine the problem but gave up. > Someone with greater f Samba - General - FreeBSD-11 and Samba-4.6 as a DC Then we can install Samba. I'm using prebuilt binaries, so we're using pkg here: pkg install samba41. It could be that the samba41 package is not available on your installation since you use a newer FreeBSD version like 12 Samba fileserver on FreeBSD (Update FreeBSD 12) - davd.io To write the FreeBSD/arm image to an SD card, use the dd (1) utility, replacing KERNEL with the appropriate kernel configuration name for the system. # dd if=FreeBSD-11.0-RELEASE-arm-armv6- KERNEL .img \ of=/dev/da0 bs=1m FreeBSD 11.0-RELEASE Announcement Development Snapshots. If you are interested in a purely experimental snapshot release of FreeBSD-CURRENT (AKA 13.0-CURRENT), aimed at developers and bleeding-edge testers only, then please see the FreeBSD Snapshot Release Download FreeBSD This is the latest stable release of the Samba 4.11 release series. The uncompressed tarball has been signed using GnuPG (ID 6F33915B6568B7EA). The source code can be downloaded now. A patch against Samba 4.11.13 is also a Samba Release History TreeBSD 11 Active Directory Member Server ... This quide details how to install and configure SAMBA 4.8 as an AD member server of an existing domain on FreeBSD 11.x. This is only a basic configuration with a single share t FreeBSD 11 Active Directory Member Server – SAMBA.Ninja Download Ebook Samba On Freebsd 11 0 Azulpine into the Internet to compile this list of 20 places to download free e-books for your use. Samba On FreeBSD, the Samba On FreeBSD, the Samba Client libraries can be installed Samba On Freebsd 11 0 Azulpine - antigo.proepi.org.br Samba On Freebsd 11 0 On FreeBSD, the Samba client libraries can be installed using the net/samba410 port or package. The client provides the ability for a FreeBSD system to access SMB/CIFS shares in a Microsoft ® Windows Samba On Freebsd 11 0 Azulpine - toefl.etg.edu.sv Read Online Samba On Freebsd 11 0 Azulpine use. Samba On Freebsd 11 0 On FreeBSD, the Samba client libraries can be installed using the net/samba410 port or package. The client provides the ability for a FreeBSD system to Samba On Freebsd 11 0 Azulpine - yycdn.truyenyy.com This is an explanationof one way of sharing fileswith Mac OS X 10.11 El Capitanfrom FreeBSD 11.0. It uses Samba,an implementation of the SMBprotocol,and Apple's mDNSResponderfor service discovery. Alternatives are listed a Sharing Files with macOS from FreeBSD with SMB and mDNS ... The release notes for FreeBSD 11.3-RELEASE contain a summary of the changes made to the FreeBSD base system on the 11.3-STABLE development line. This document line. This document line. This document line. This document lis FreeBSD 11.3-RELEASE Release Notes The Final Release of FreeBSD 11.0 is scheduled for Wednesday, September 28, 2016. However, the release builds have started to appear on FreeBSD's FTP mirrors and you can download the final ISO ...

FreeBSD 11.0 Final Release ISO Images Available For Download Being derived from FreeBSD 11.x series, MidnightBSD 2.0 has updated its core components such as LLVM 8.0.1, ELF ToolChain r3614, OpenSSL 1.0.2u, parallel mounting support for ZFS, and Network ...

Copyright code : 9f2f1a069362ae3eef57d413d7283891

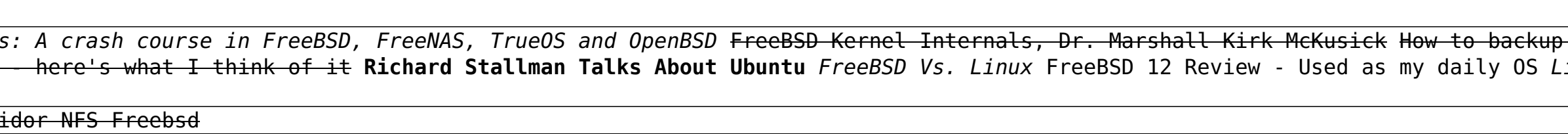

## Windows with FreeNAS in your SmartHome FreeBSD, The Other Unix-Like Operating System and Why You Should Get Involved! MeetBSD 2018: Michael W Lucas - Why BSD? 040S Right Distro for Desktop? FreeBSD Office